<< AutoCAD2009 >>

, tushu007.com

<< AutoCAD2009 >>

13 ISBN 9787113104047

10 ISBN 7113104045

出版时间:2009-10

页数:378

PDF

更多资源请访问:http://www.tushu007.com

## , tushu007.com << AutoCAD2009 >>

AutoCAD Autodesk

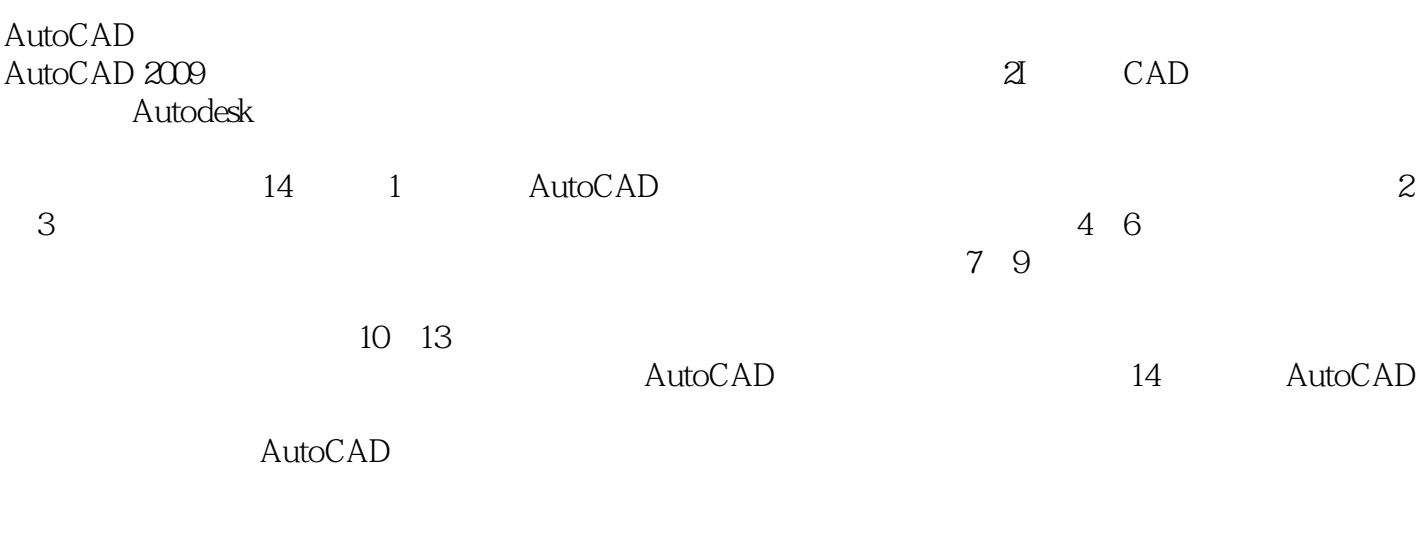

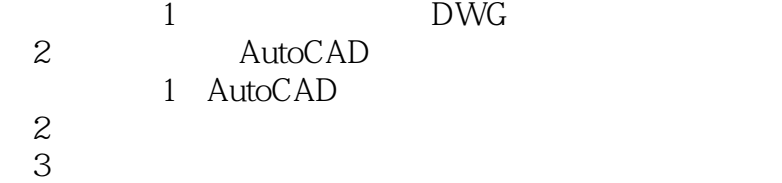

## , tushu007.com

## << AutoCAD2009 >>

本书由浅入深、循序渐进地介绍了AutoCAD 2009的基本功能和使用技巧。 AutoCAD 2009

 $\sqrt{a^2+1}$  and  $\sqrt{a^2+1}$  are  $\sqrt{a^2+1}$ 

AutoCAD<br>DWG  $\text{DWG}$ 

 $\bm{\mathsf{AutoCAD}}$  and  $\bm{\mathsf{AutoCAD}}$ 

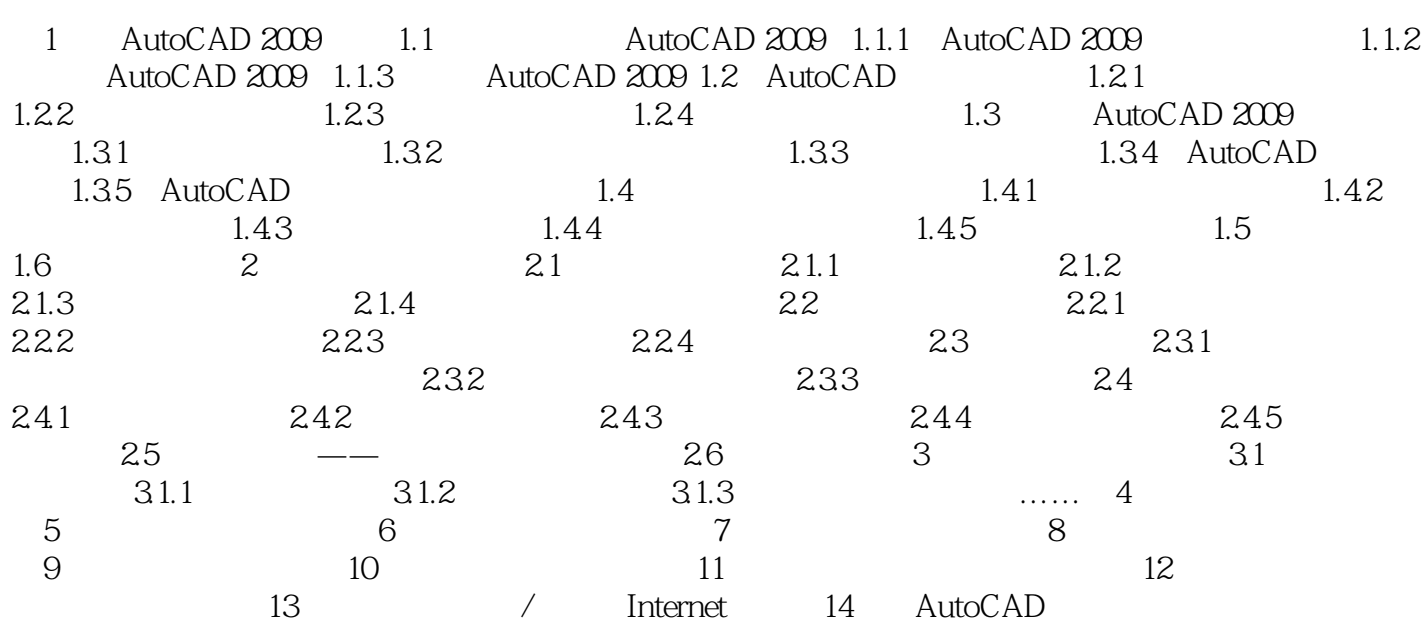

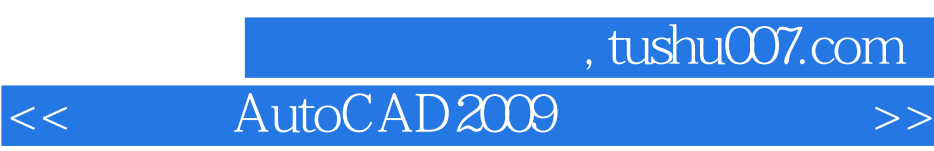

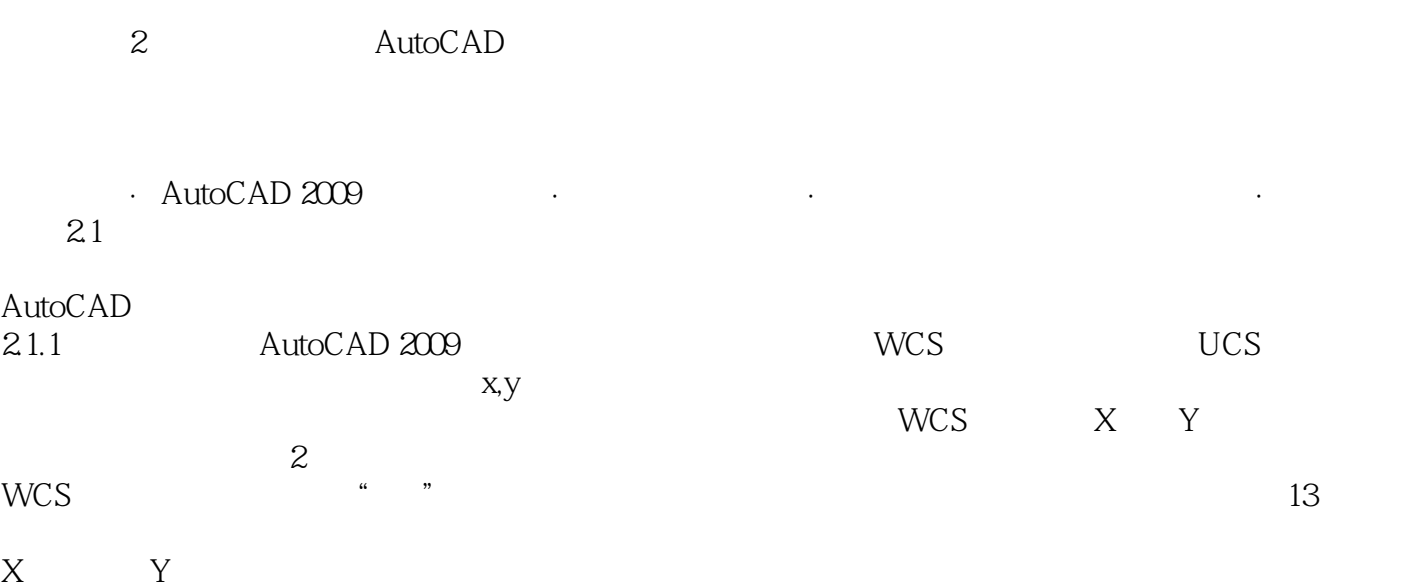

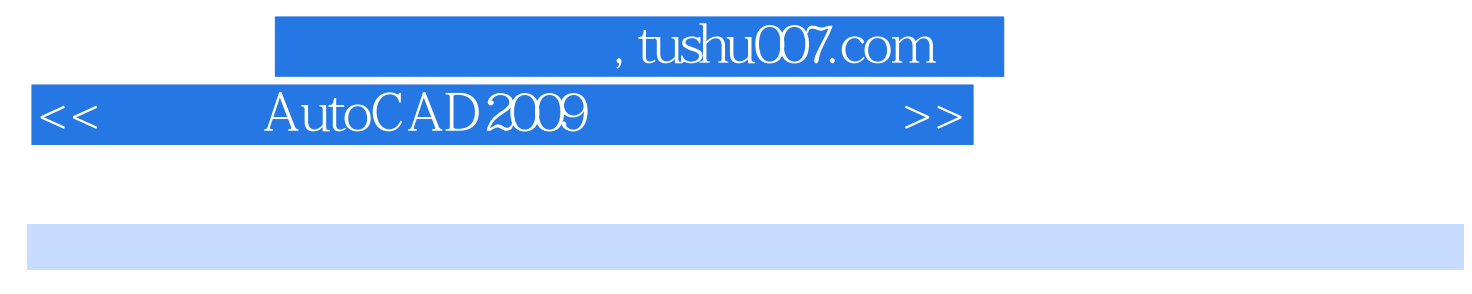

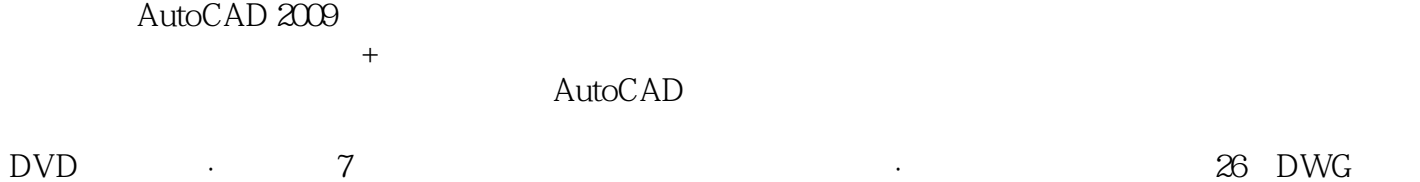

本站所提供下载的PDF图书仅提供预览和简介,请支持正版图书。

更多资源请访问:http://www.tushu007.com